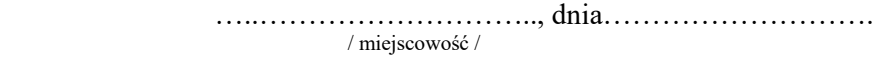

#### **STAROSTA GOLENIOWSKI Wydział Geodezji, Kartografii i Katastru ul. Dworcowa 1 72-100 Goleniów**

## **WNIOSEK O ZAŁOŻENIE KONTA W SERWISIE Web-EWID PORTAL PROJEKTANTA**

## **WNIOSKODAWCA**

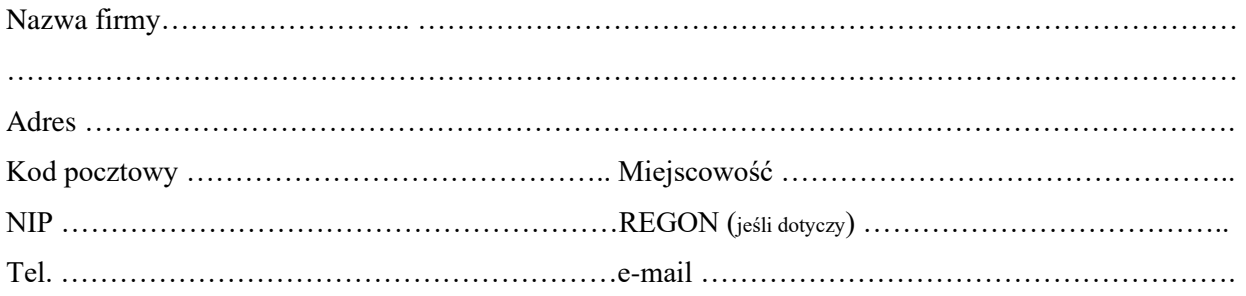

## **UŻYTKOWNIK KONTA**

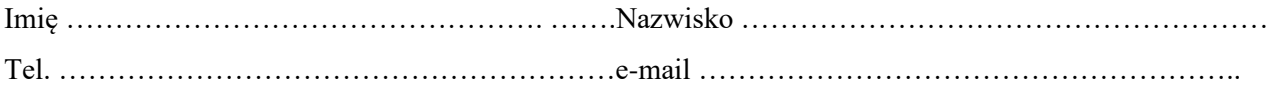

# **PŁATNIK**

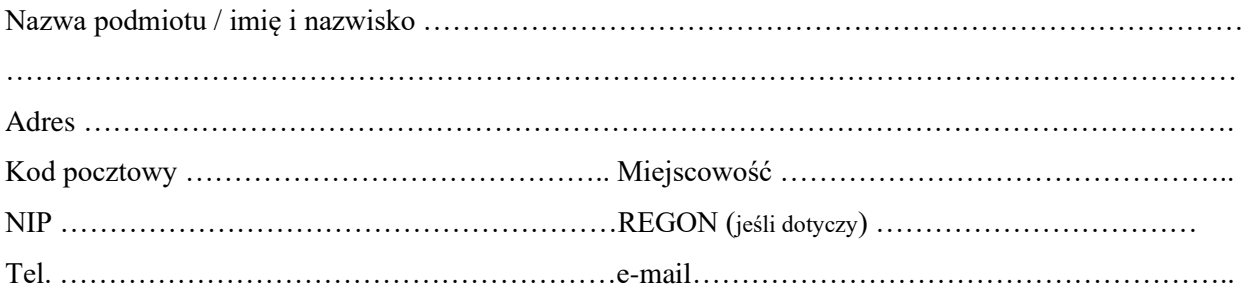

#### Oświadczenia

1, Zobowiązuję się do zachowania w tajemnicy i nieudostępniania innym osobom mojego loginu i hasła do Portalu w serwisie Web-EWID pod groźbą konsekwencji formalnych i prawnych wynikających z nieuprawnionego użycia tychże danych oraz użytkowania konta zgodnie z jego przeznaczeniem.

2. Potwierdzam poprawność moich danych wskazanych we wniosku.

3. Zgodnie z art.6 ust. 1 lit. a ogólnego rozporządzenia o ochronie danych osobowych z dnia 27 kwietnia 2016 r. (Dz. Urz. UE L 119 z 04.05.2016) wyrażam zgodę na przetwarzanie danych osobowych w celu założenia konta do Portalu działającego w aplikacji WEB-owej

4. Oświadczam, że uzyskaną dokumentację dostępną poprzez Portal Powiatowy będę wykorzystywał/a zgodnie z przepisami ustawy z dnia 17 maja 1989 r. Prawo geodezyjne i kartograficzne. 5 . Oświadczam, że wyrażam zgodę na doręczanie pism (informacji i zawiadomień) za pomocą Portalu Projektanta.

data i czytelny podpis użytkownika konta data i czytelny podpis wnioskodawcy

………………………………………………. ………………………………………...

Zgodnie z art. 13 Ogólnego Rozporządzenia o Ochronie Danych Osobowych z dnia 27 kwietnia 2016 r. (Dz. Urz. UE L 119 z 04.05.2016) Informujemy, te:

a) Administratorem Państwa danych osobowych jest Starostwo Powiatowe reprezentowane przez Starostę Goleniowskiego z siedzibą w Goleniowie ul. Dworcowa 1 72-100 Goleniów

- b) Kontakt z Inspektorem Ochrony Danych
- c) Państwa dane osobowe przetwarzane będą w celu założenia konta w serwisie WebEWID.
- d) Posiada Pani/Pan prawo do żądania od administratora dostępu do danych osobowych, prawo do ich sprostowania, usunięcia lub ograniczenia przetwarzania, prawo do cofnięcia zgody.
- e) Ma Pani/Pan prawo wniesienia skargi do organu nadzorczego.
- f) Podanie danych osobowych jest obligatoryjne w oparciu o przepisy prawa, a w pozostałym zakresie jest dobrowolne.

## Akceptacja Wniosku

Goleniów, dnia ………….… ………………………………….

(pieczęć i podpis pracownika Starostwa)

LOGIN:…………………………… HASŁO: …………………. (wypełnia pracownik Starostwa)